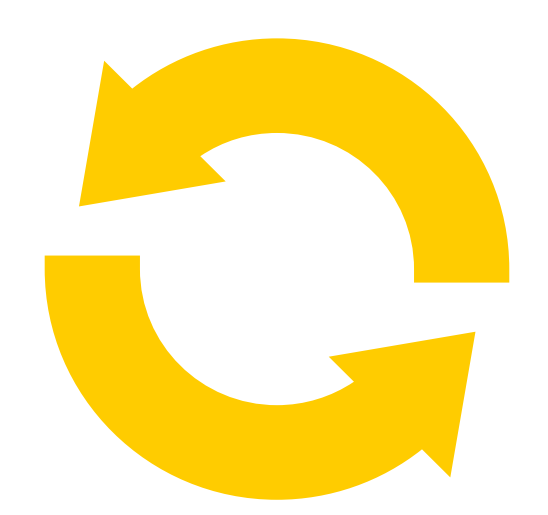

## GERDAU TRANSFORMA

Você Empreendendo

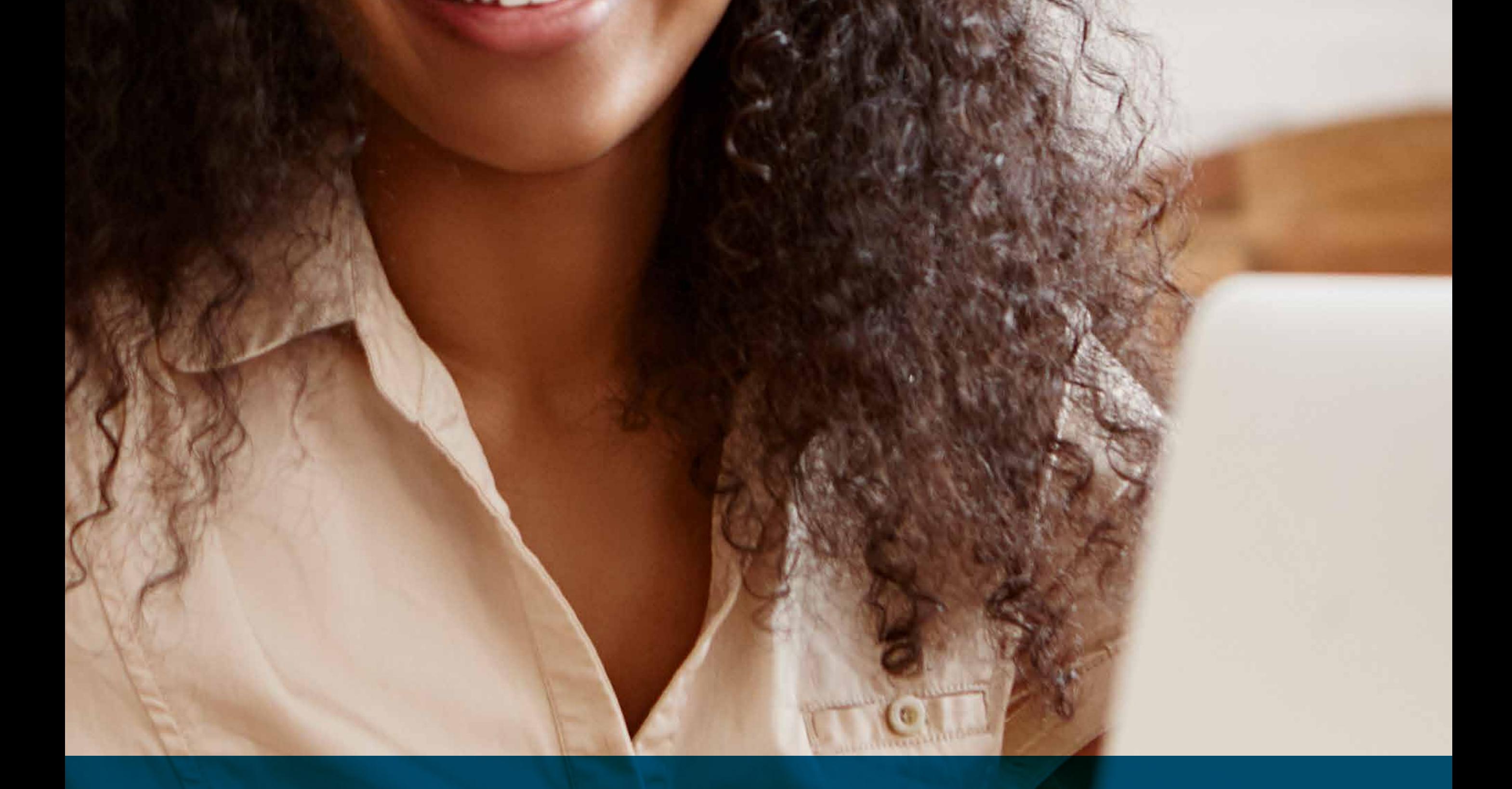

## Criando um site para sua empresa

![](_page_0_Picture_5.jpeg)